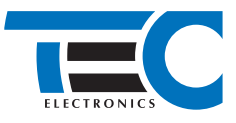

# **Описание протокола T-BUS**

Версия 4.2.20

www.tec-electronics.ru

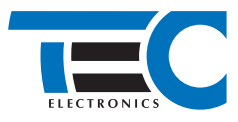

#### **Описание протокола**

T-BUS – протокол (далее – протокол), разработанный компанией «ТЭК электроникс», предназначен для реализации обмена данными между сторонним оборудованием различного назначения и шиной CAN автомобиля. Протокол позволяет передавать информацию о статусах и параметрах систем и механизмов автомобилей, полученную из шины CAN, а также передавать команды управления в шину CAN автомобиля.

Протокол является открытым и поддерживается изделиями «ТЭК электроникс».

#### **Термины**

Модуль – устройство «ТЭК электроникс», поддерживающее протокол. Подключается к шине CAN автомобиля и стороннему оборудованию различного назначения.

Абонент – устройство, подключенное к модулю через локальную цифровую последовательную шину UART по протоколу.

CANDRIVER – программный модуль, обрабатывающий данные, полученные из шины CAN автомобиля. Формирует команды управления в шину CAN. Входит в состав программного обеспечения (ПО) модуля.

### **Физический уровень**

Протокол используется в топологии соединения «точка-точка». Протокол дуплексный, асинхронный. Параметры протокола: UART, 8N1, 9600 бод, двухпроводная линия.

Протокол реализует последовательный битовый интерфейс. Каждый бит представляется одним из 2 возможных потенциальных уровней линии – «0» и «1». Каждый байт передается в виде последовательности битов, передаваемых в линию непрерывно, младшими битами вперед (LSB first):

- Старт-бит. Всегда «0»
- Биты 0-7 байта данных

• Стоп-бит. Всегда «1»

Частота: f=9600 бит⁄с.

Время передачи каждого бита: Tbit=1⁄f±5%=104,2±5% мкс.

Время передачи 1 байта: Tbyte=Tbit\*10±5%=1042±5% мкс.

Данные передаются пакетами. Разделителей пакетов в виде временных пауз не предусмотрено.

Физическая реализация и электрические характеристики линии данных зависят от аппаратного исполнения модуля и описаны в сопровождающей документации на изделие.

## **Транспортный уровень**

Данные между двумя устройствами передаются в виде пакетов данных. Вначале и в конце каждого пакета передается специальный байт 0xAA (разделитель пакетов). Внутри пакета разделитель пакетов встречаться не может. Для этого используется escape-байт 0xA8, который предназначен для кодирования байта 0xAA.

Каждые байты 0xAA и 0xA8 в исходном пакете заменяются при передаче последовательностью из 2 байт: escape-байт 0xA8 и исходный байт с инвертированным 0-ым битом. Таким образом, байт 0xAA кодируется последовательностью 0xA8AB, а байт 0xA8 – 0xA8A9.

Длина пакета (количество байт внутри разделителей), не может превышать 32 байта.

Применение уникального байта 0xAA позволяет отказаться от использования в качестве разделителя пакетов паузы какой-либо минимальной длительности, а также от контроля паузы между байтами в одном пакете. Обрамление пакета разделителями с двух сторон позволяет не использовать счетчик количества байт для поиска конца пакета. Пример использования escape-байта с разделением потока данных на пакеты показан на рисунке 1. Пример алгоритма приема пакетов показан в виде блок-схемы на рисунке 2. В примере, декодирование байтов 0xAA и 0xA8 происходит в процессе приема пакета, не помещая escape-байты в приемный буфер. Это избавляет от необходимости резервировать для приемного буфера дополнительный объем.

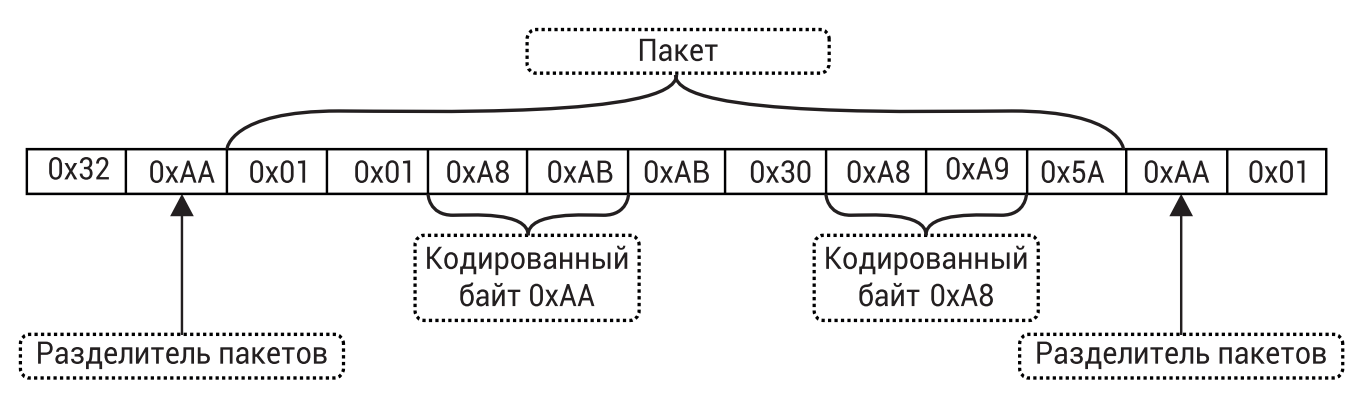

#### Рис. 1. Разделение потока данных на пакеты

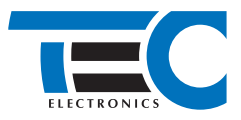

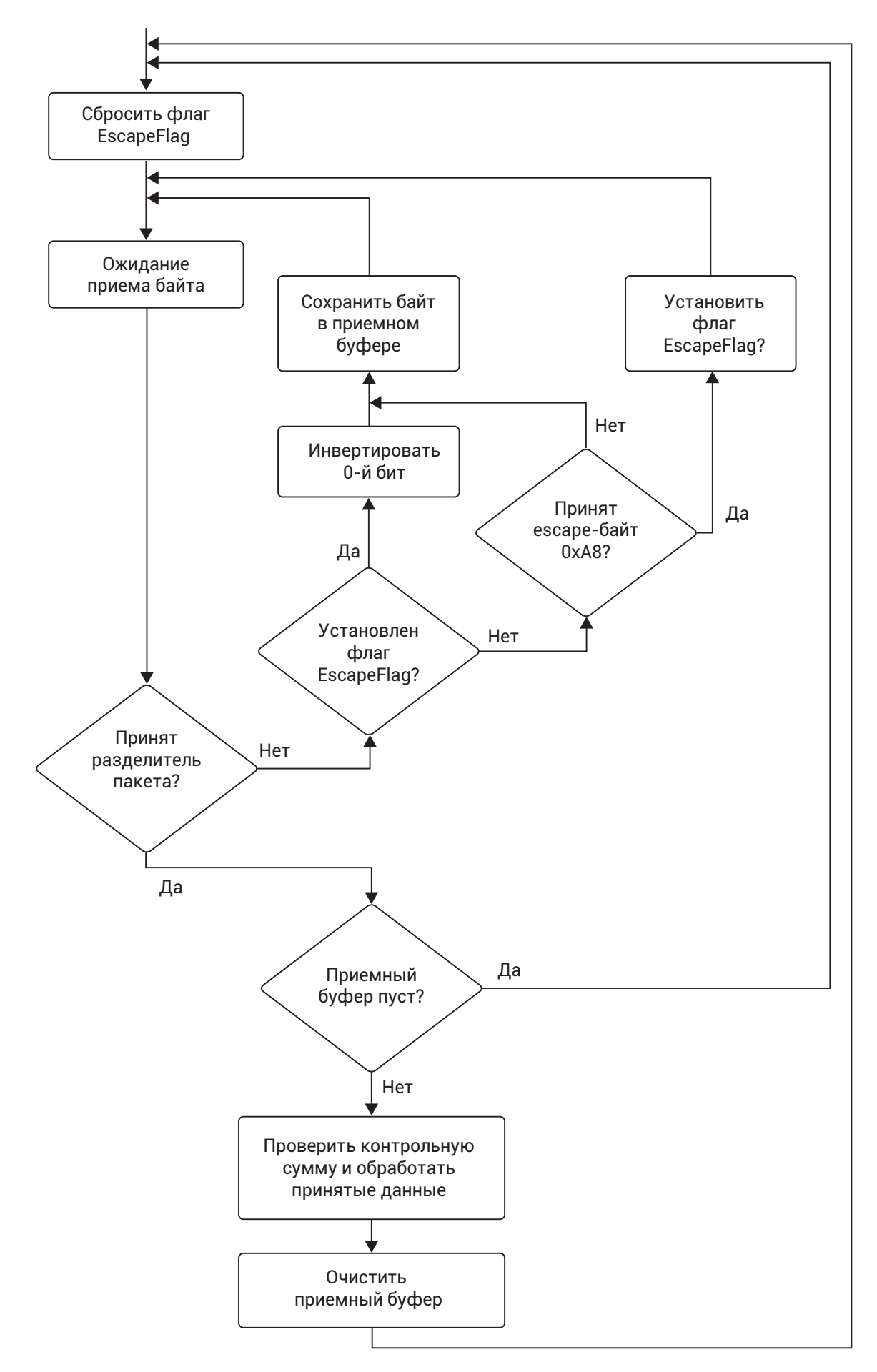

Рис. 2. Блок-схема возможного алгоритма приема пакетов абонентом

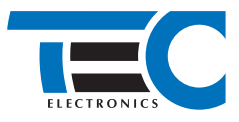

## **Алгоритм взаимодействия**

#### **1. Передача пакетов**

Пакеты в протоколе классифицируются на статусные, командные и пакеты с подтверждением. Командные пакеты передаются в линию асинхронно, в произвольные моменты времени. Пакеты с подтверждением передаются однократно в ответ на успешно принятые командные пакеты. Статусные пакеты передаются в линию периодически. Описание пакетов приведено в таблице 2.

#### **2. Режим пониженного энергопотребления**

Модуль может находиться в одном из 2 режимов: активный и режим пониженного энергопотребления (далее – режим Sleep).

Модуль переходит в режим Sleep через время Tsleep после пропадания активности в шине CAN автомобиля, останавливая при этом передачу всех пакетов. Параметр Tsleep = 60 с. За 3 с до перехода модуля в режим Sleep устанавливается соответствующий бит в пакете «Состояние основных систем а/м». Модуль выходит из режима Sleep при регистрации активности в шине CAN. Переход из режима Sleep может занять некоторое время (до 2 с). Наличие задержки связано с реализацией алгоритмов взаимодействия CANDRIVER с CAN протоколом автомобиля.

Модуль может быть переведен из режима Sleep в активный абонентом. Для этого абоненту необходимо передать в линию T-BUS любой пакет, при этом следует учитывать, что переданный пакет не будет корректно принят модулем.

Рекомендованная последовательность действий абонента для «пробуждения» модуля:

- 1. Передать пакет «Команды управление модулем» с нулевым полем Data (см. раздел «Структура пакета»).
- 2. Дождаться первого корректного пакета от модуля.
- 3. Передать пакет с требуемой командой.

## **Структура пакетов**

Структура пакетов, используемых в протоколе, представлена в таблице 1.

#### Таблица 1. Структура пакета

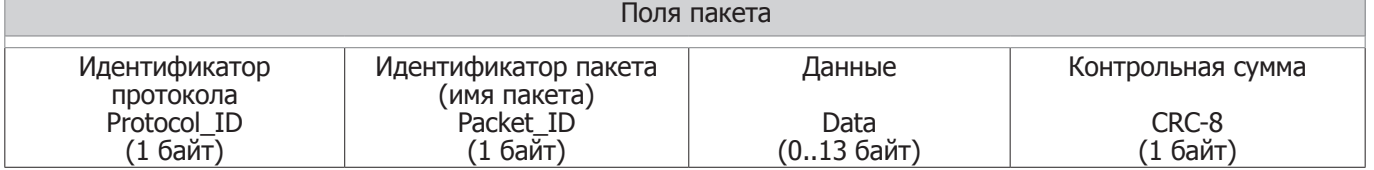

Protocol ID – идентификатор протокола. Определяет набор пакетов, поддерживаемых данным типом протокола (см. таблицу 1). Размер поля – 1 байт.

Packet\_ID – идентификатор пакета. Определяет размер и структуру поля данных (Data) пакета (см. таблицу 1). Размер поля – 1 байт.

Data – данные. Структура поля данных зависит от идентификатора протокола и пакета.

Поле данных содержит числовые параметры и параметры состояний. Числовые параметры имеют длину более 2 бит, и могут принимать следующие значения:

- Все биты в состоянии  $\langle 1 \rangle$  параметр не определен
- Все биты в состоянии «1», младший бит в состоянии «0» запрет анализа параметра
- Все биты в состоянии « $0$ » параметр равен нулю
- Числовое значение параметра.

Параметры, размер которых превышает 1 байт, передаются в пакете от младшего байта к старшему (little-endian).

Параметры состояний определяются 2 битами и могут принимать следующие значения:

- $11 -$  состояние параметра не определено
- $10 -$ запрет анализа состояния параметра
- 00 параметр находится в состоянии выключено (OFF)
- 01 параметр находится в состоянии включено (ON).

При первичном запуске модуля все параметры имеют неопределенное состояние. Любой из параметров примет определенное состояние при получении корректного значения из шины CAN автомобиля. Например, дверь водителя определится после того, как будет открыта и команда об открытии пройдет по шине CAN автомобиля. При выполнении операции «сброс к заводским установкам» производится сброс всех параметров в неопределенное состояние.

Все неиспользуемые поля пакетов заполняются значением «параметр не определен».

4

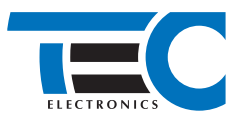

## Контрольная сумма (CRC-8)

Для расчета контрольной суммы используется циклический избыточный код CRC-8 с полиномом  $x^8 + x^5 + x^4 + 1.$ Используется нормальное представление с начальным значением 0x5A. При вычислении контрольной суммы escape-последовательности уже должны быть декодированы. Размер – 1 байт.

```
Пример программы для расчета CRC-8 на языке Си
```

```
/*
  Функция расчета контрольной суммы.
  Алгоритм: CRC-8
  Полином: 0x31 x^8 + x^5 + x^4 + 1
 Начальное значение: 0x5A
 Проверочное значение: 0x94 («123456789»)
*/
unsigned char Crc8(unsigned char *pcBlock, unsigned int len)
{
  unsigned char \text{crc} = 0 \times 5 \text{A};
  unsigned int i;
  while (len--)
  {
    \text{crc} \wedge = \text{*pcBlock++};for (i = 0; i < 8; i++)crc = crc & 0x80 ? (crc << 1) ^ 0x31 : crc << 1;
  }
 return crc;
}
```
## **Контроль доставки пакетов**

Для контроля успешной передачи командных пакетов между абонентом и модулем применяются соответствующие пакеты подтверждения. Передача команд в этом случае осуществляется по следующему алгоритму:

- 1. Абонент (модуль) передает пакет с командой управления модулем (абонентом). При этом в пакете содержится номер отправляемой команды (TxCmdCount).
- 2. Модуль (абонент) принимает пакет с командой управления и передает пакет с подтверждением, в котором содержится номер только что принятой команды (TxCmdCount).
- 3. Абонент (модуль) ожидает пакет с подтверждением. Если пакет с подтверждением принят, и в нем содержится номер команды (TxCmdCount), то принимается решение об успешной доставке пакета. Если в течение времени Trxtimeout пакета с подтверждение не принято, то принимается решение о неудачной доставке пакета с командой управления и возможна повторная отправка пакета. Значение Trxtimeout = 100 мс.

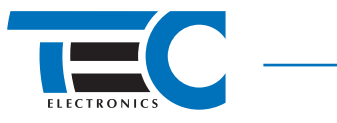

## **Описание пакетов**

## Таблица 2. Описание пакетов по спецификации протокола (Protocol\_ID = 0x02)

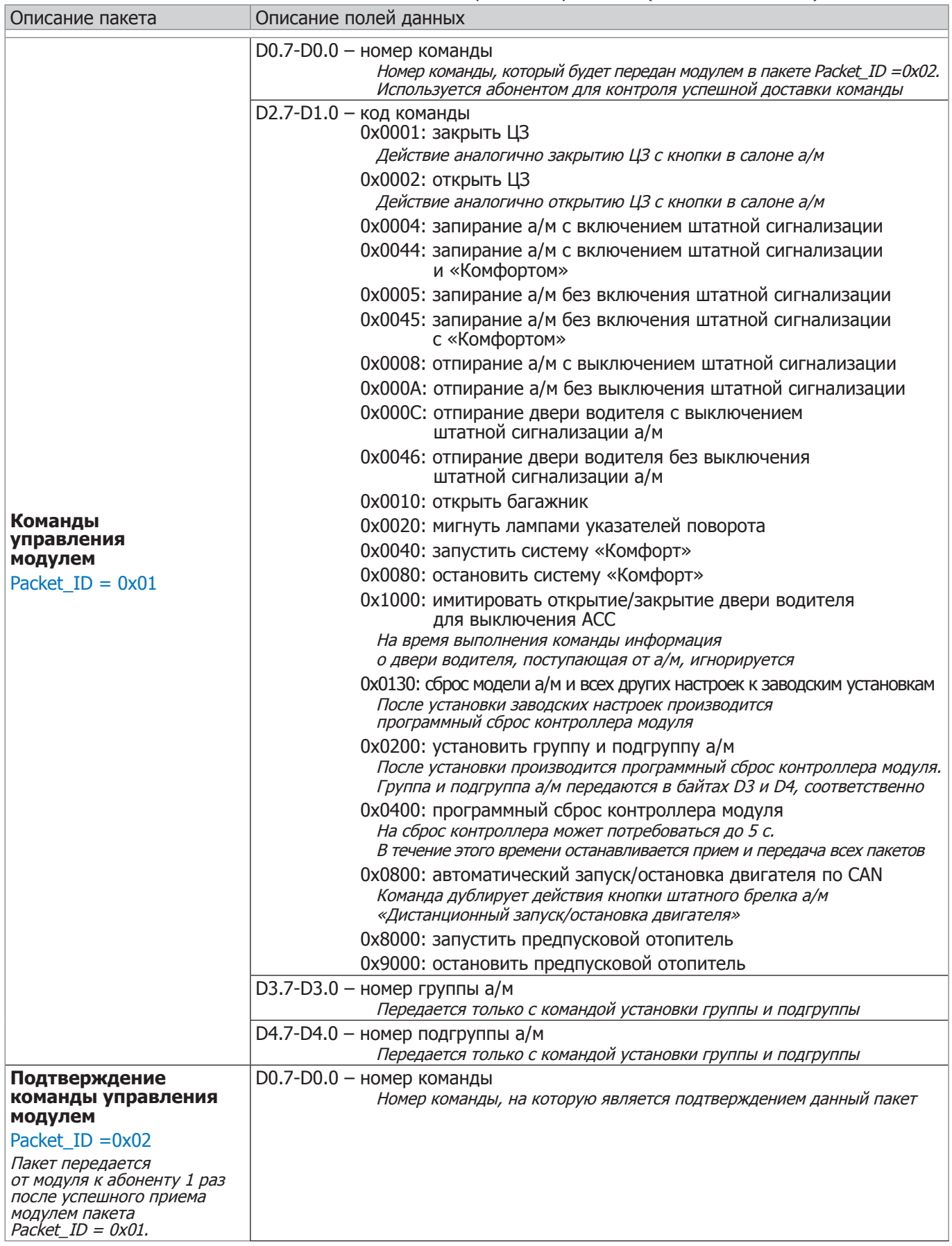

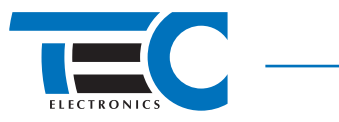

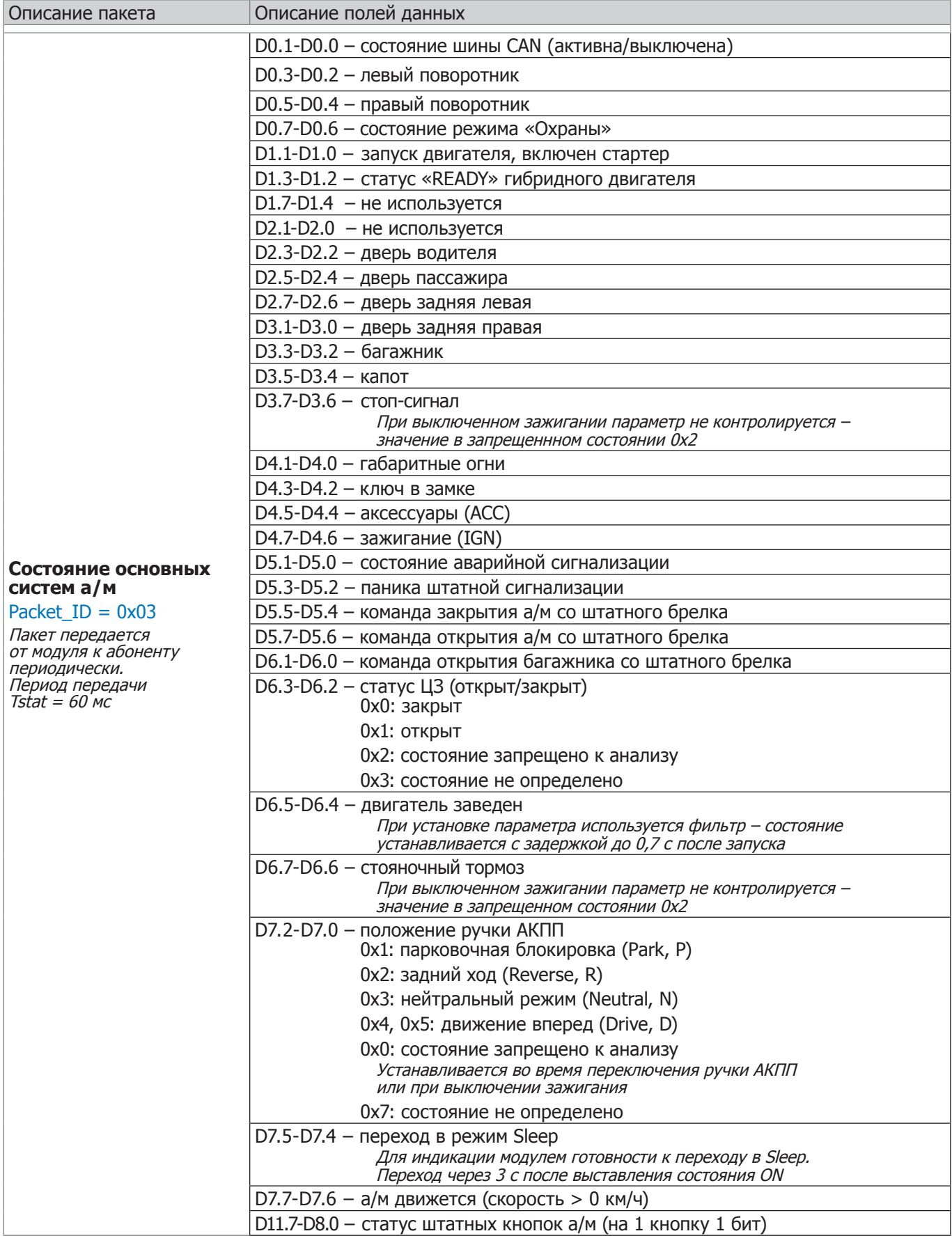

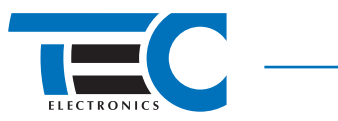

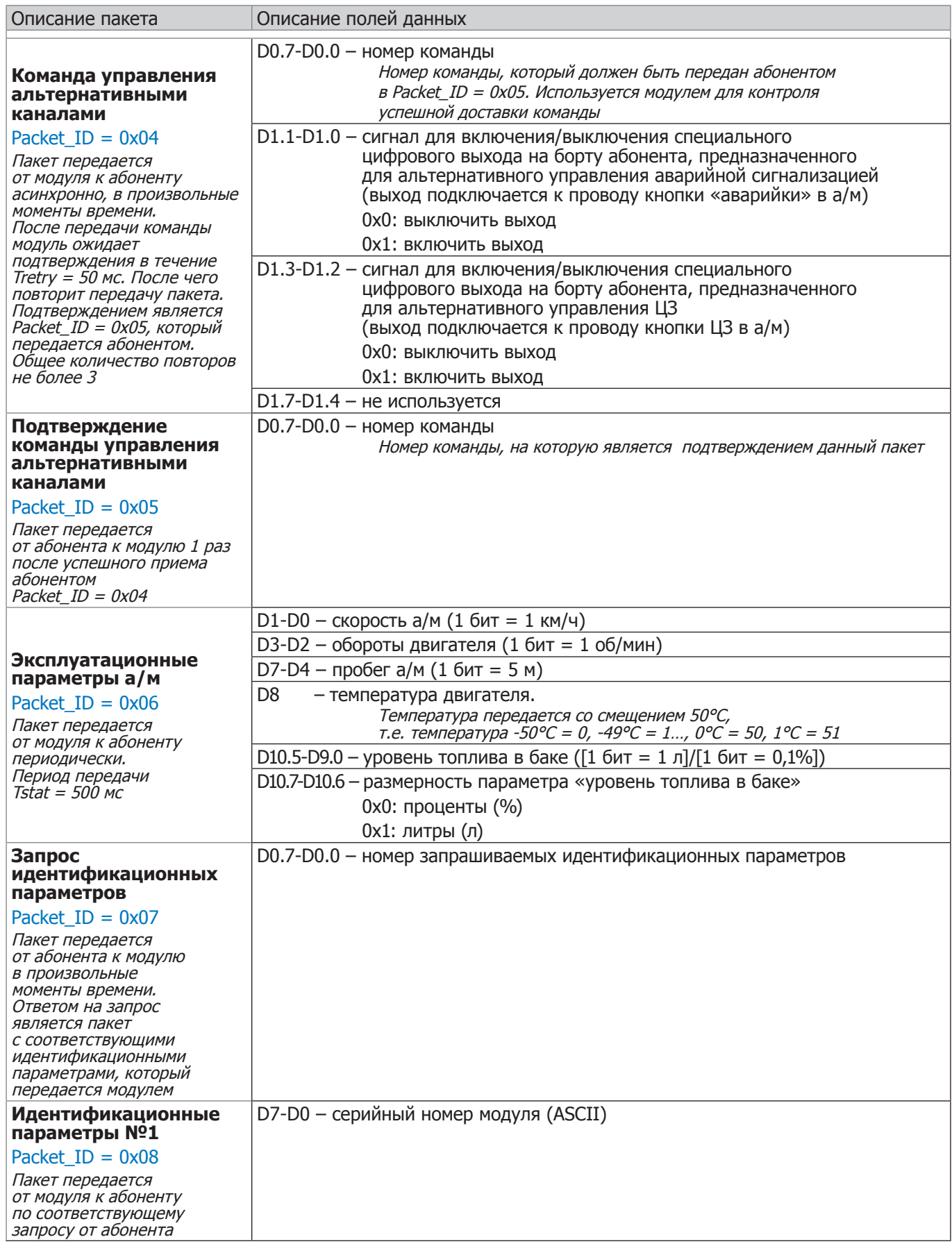

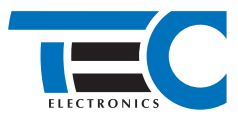

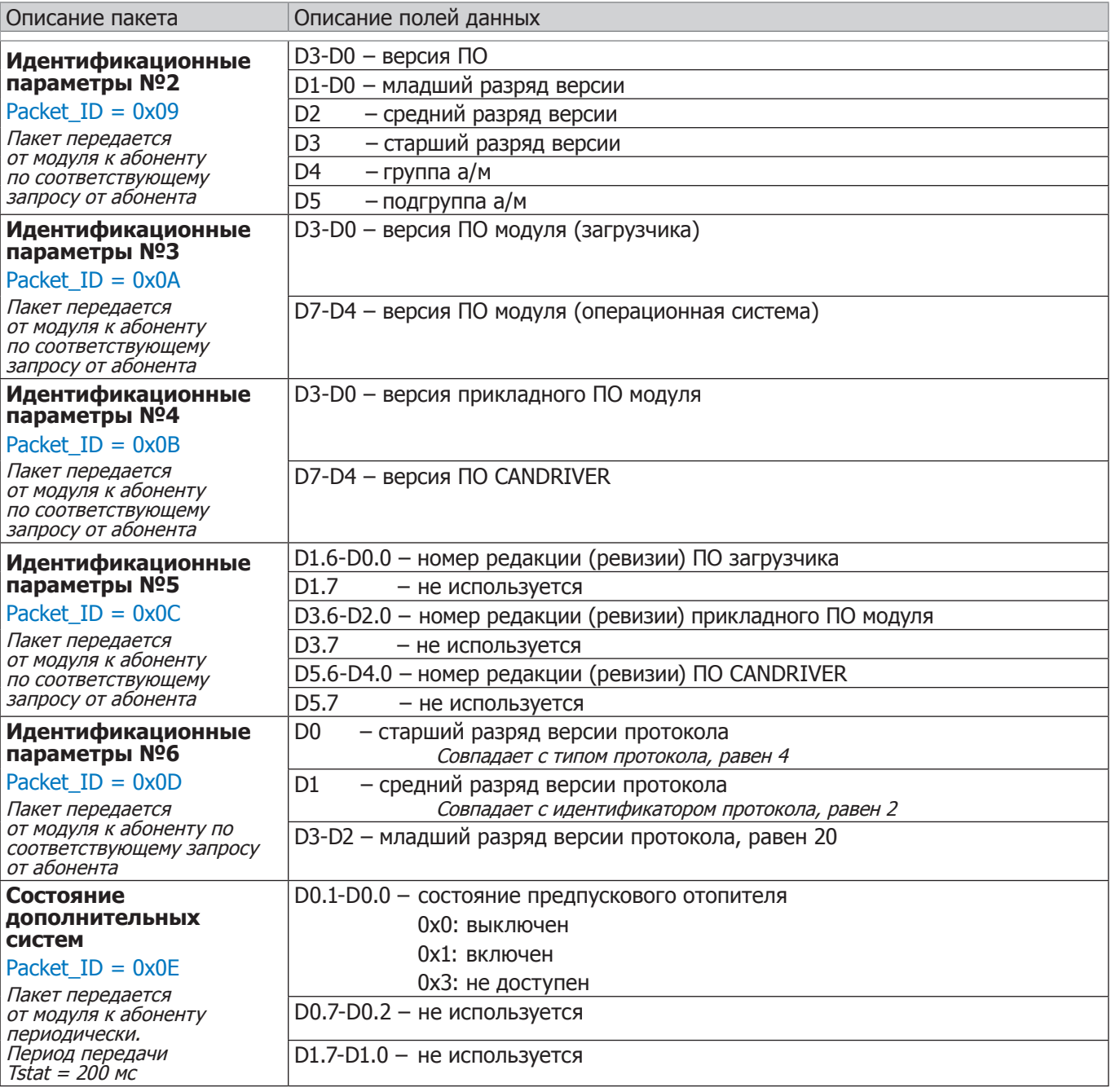

Все идентификационные параметры однократно передаются при включении модуля. Параметры передаются с интервалом 100 мс последовательно, начиная с параметра №1.